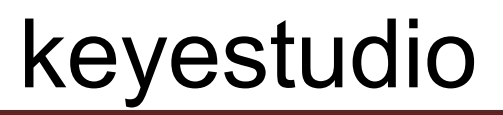

## **16-channel 12-bit PWM/Servo driver - I2C interface**

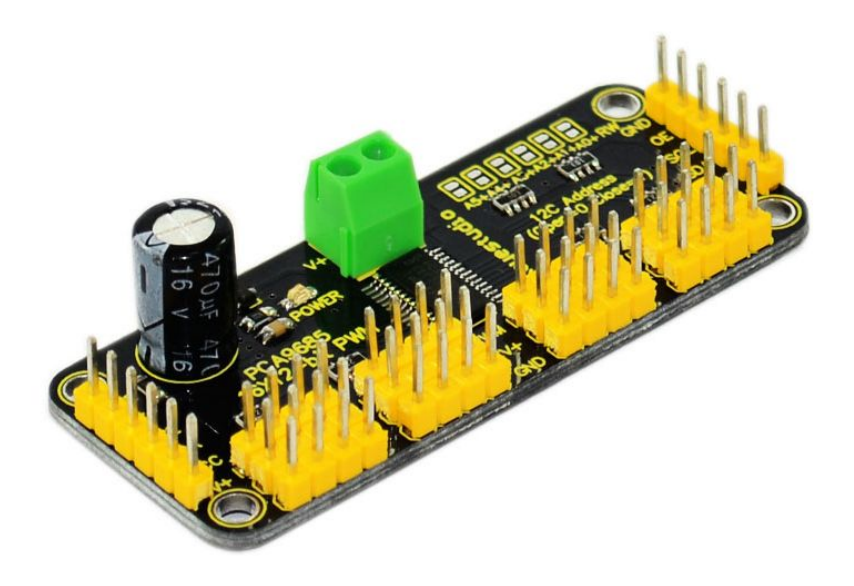

### **Introduction**

You want to make a cool robot, maybe a hexapod walker, or maybe just a piece of art with a lot of moving parts. Or maybe you want to drive a lot of LEDs with precise PWM output. Then you realize that your microcontroller has a limited number of PWM outputs! What now? You could give up OR you could just get this handy PWM and Servo driver breakout.

When we saw this chip, we quickly realized what an excellent add-on this would be. Using only two pins, control 16 free-running PWM outputs! You can even chain up 62 breakouts to control up to 992 PWM outputs (which we would really like to see since it would be glorious)

It's an i2c-controlled PWM driver with a built in clock. That means that, unlike the TLC5940 family, you do not need to continuously send it signal tying up your microcontroller, its completely free running!

It is 5V compliant, which means you can control it from a 3.3V microcontroller and still safely drive up to 6V outputs (this isgood for when you want to control white or blue LEDs with 3.4+ forward voltages)

6 address select pins so you can wire up to 62 of these on a single i2c bus, a total of 992 outputs that's a lot of servos or LEDs

Adjustable frequency PWM up to about 1.6 KHz

12-bit resolution for each output - for servos, that means about 4us resolution at 60Hz update rate Configurable push-pull or open-drain output

Output enable pin to quickly disable all the outputs

# keyestudio

We wrapped up this lovely chip into a breakout board with a couple nice extras Terminal block for power input (or you can use the 0.1" breakouts on the side) Reverse polarity protection on the terminal block input Green power-good LED 3 pin connectors in groups of 4 so you can plug in 16 servos at once (Servo plugs

are slightly wider than 0.1" so you can only stack 4 next to each other on 0.1" header "Chain-able" design

A spot to place a big capacitor on the  $V+$  line (in case you need it)

220 ohm series resistors on all the output lines to protect them, and to make driving LEDs trivial Solder jumpers for the 6 address select pins

### **Specifications**

**Connection diagram**

Dimensions (no headers or terminal block)  $2.5"$  x  $1"$  x  $0.1"$  (62.5mm x  $25.4$ mm x 3mm) Weight (with 3x4 headers & terminal block): 9grams This board/chip uses I2C 7-bit address between 0x60-0x80, selectable with jumpers

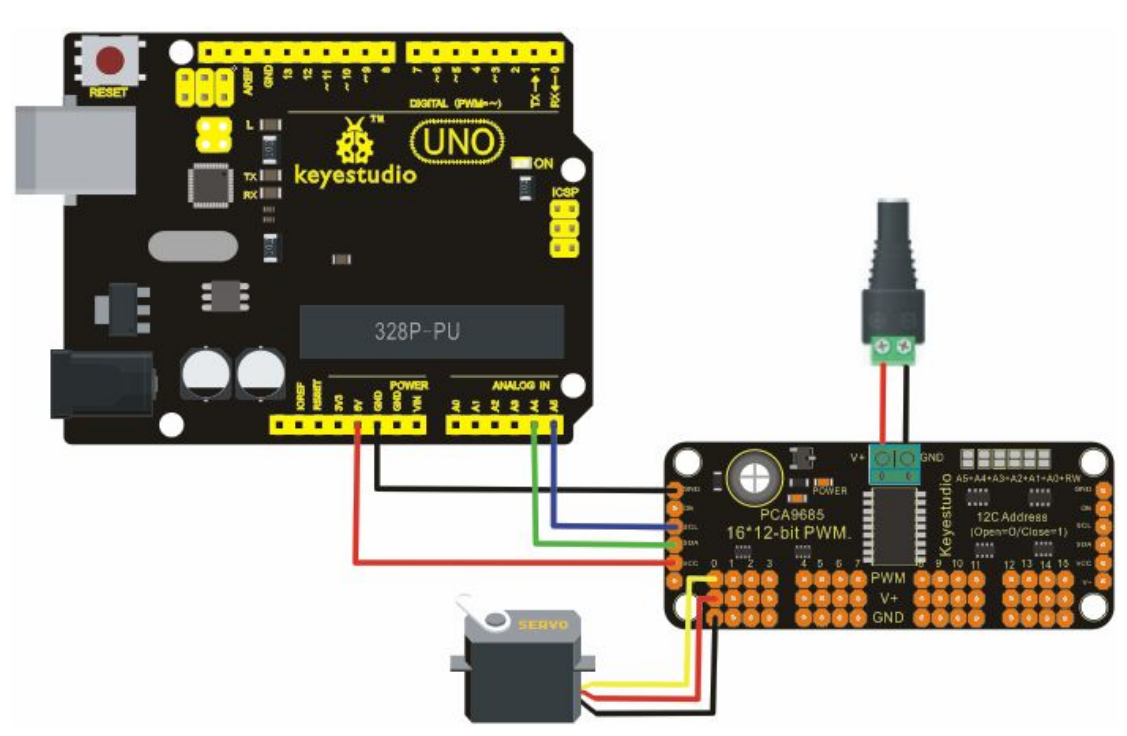

### **Arduino codes**

<https://github.com/adafruit/Adafruit-PWM-Servo-Driver-Library>

#include <Wire.h> #include <Adafruit\_PWMServoDriver.h>

# keyestudio

 $\frac{1}{2}$  called this way, it uses the default address 0x40 Adafruit\_PWMServoDriver pwm = Adafruit\_PWMServoDriver(); // you can also call it with a different address you want //Adafruit\_PWMServoDriver pwm = Adafruit\_PWMServoDriver(0x41);

// Depending on your servo make, the pulse width min and max may vary, you  $\frac{1}{x}$  want these to be as small/large as possible without hitting the hard stop // for max range. You'll have to tweak them as necessary to match the servos you // have! #define SERVOMIN 150 // this is the 'minimum' pulse length count (out of 4096) #define SERVOMAX 600 // this is the 'maximum' pulse length count (out of 4096)

```
// our servo # counter
uint8 t servonum = 0;
```

```
void setup() {
  Serial.begin(9600);
  Serial.println("16 channel Servo test!");
```

```
pwm.begin();
```

```
pwm.setPWMFreq(60); // Analog servos run at ~60 Hz updates
}
```

```
// you can use this function if you'd like to set the pulse length in seconds
// e.g. setServoPulse(0, 0.001) is a \sim1 millisecond pulse width. its not precise!
void setServoPulse(uint8_t n, double pulse) {
```
double pulselength;

```
pulselength = 1000000; // 1,000,000 us per second
 pulselength /= 60; // 60 Hz
 Serial.print(pulselength); Serial.println(" us per period");
 pulselength /= 4096; \frac{1}{2} bits of resolution
  Serial.print(pulselength); Serial.println(" us per bit");
 pulse *= 1000;
 pulse /= pulselength;
 Serial.println(pulse);
 pwm.setPWM(n, 0, pulse);
}
```

```
void loop() {
  // Drive each servo one at a time
```
# keyestudio

```
Serial.println(servonum);
 for (uint16_t pulselen = SERVOMIN; pulselen < SERVOMAX; pulselen++) {
   pwm.setPWM(servonum, 0, pulselen);
  }
 delay(500);
 for (uint16_t pulselen = SERVOMAX; pulselen > SERVOMIN; pulselen--) {
   pwm.setPWM(servonum, 0, pulselen);
  }
 delay(500);servonum ++;
 if (servonum > 15) servonum = 0;
}
```